## แบบคำร้องขอให้หน่วยงานอื่นตรวจสอบการประดิษฐ์

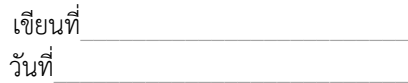

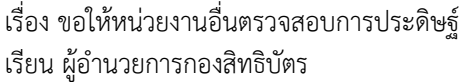

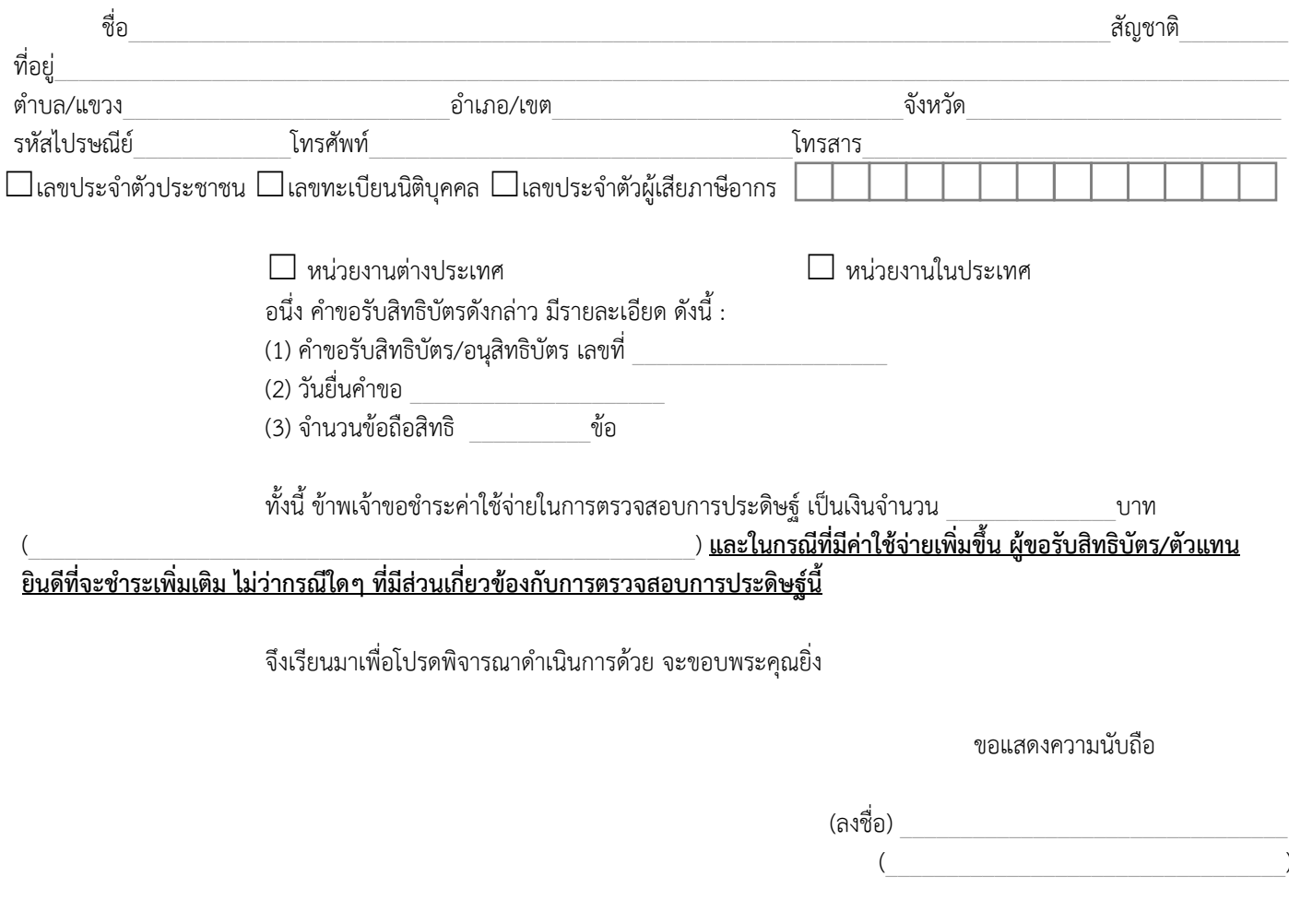

อัตราค่าใช้จ่ายในการตรวจสอบการประดิษฐ์ มีดังนี้<br>1. หน่วยงานต่างประเทศ : ข้อถือสิทธิ 1 ข้อขึ้นไป เป็นเงิน 80,000 บาท <u>หมายเหตุ</u> 2. หน่วยงานในประเทศ : ค่าบริการ 1,000 บาท และค่าตรวจค้น โดยคิดตามจำนวนข้อถือสิทธิ ข้อละ 1,500 บาท ทั้งนี้ เมื่อรวมแล้ว ค่าใช้จ่ายสูงสุดไม่เกิน 20,000 บาท